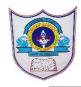

## INDIAN SCHOOL AL WADI AL KABIR

| Class: VI                    | Department : Computer Science          |                 |
|------------------------------|----------------------------------------|-----------------|
| Worksheet no:2with Solutions | Topic: MS Excel -Creating<br>Worksheet | Year :2022-2023 |

## Fill in the blanks

- 1. The <u>Namebox</u> box gives the cell reference using a combination of a letter and a number.
- 2. There are <u>1048576</u> rows and <u>16384</u> columns in a single worksheet.
- 3. A <u>letter</u> identifies each column and a <u>number</u> identifies each row.
- 4. Excel automatically left-aligns the <u>text</u> data in a cell and right -aligns the <u>number</u>.
- 5. By using <u>undo</u> feature, you can revert the last changes. \_
- 6. Merge & center Command is used to quickly create a merged cell to hold the title text.
- 7. Border can be added to the cells for separating the data from surrounding cells.
- 8. <u>Autofill</u> feature of excel is used to add duplicate entries or a data series to your worksheet cells.

## Write true or false to the following questions

- 1.A workbook can contain only 5 worksheets.False
- 2.Mouse Pointer is displayed as a block plus sign ,whenever it is located in a cell.True
- 3 . You cannot cancel the last change that you made to the worksheet. False
- 4 . You can change the font of numbers in Excel. True
- 5. By default Excel aligns text data to the right of the cells. False
- 6. You can complete a series across a row o down a column in a worksheet. True
- 7. The conditional formatting is used to format the data according to specified condition. True